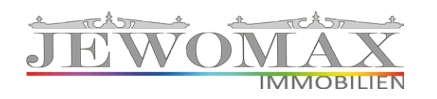

## VOLLMACHT für die Notarbeauftragung – KAUF EINER IMMOBILIE

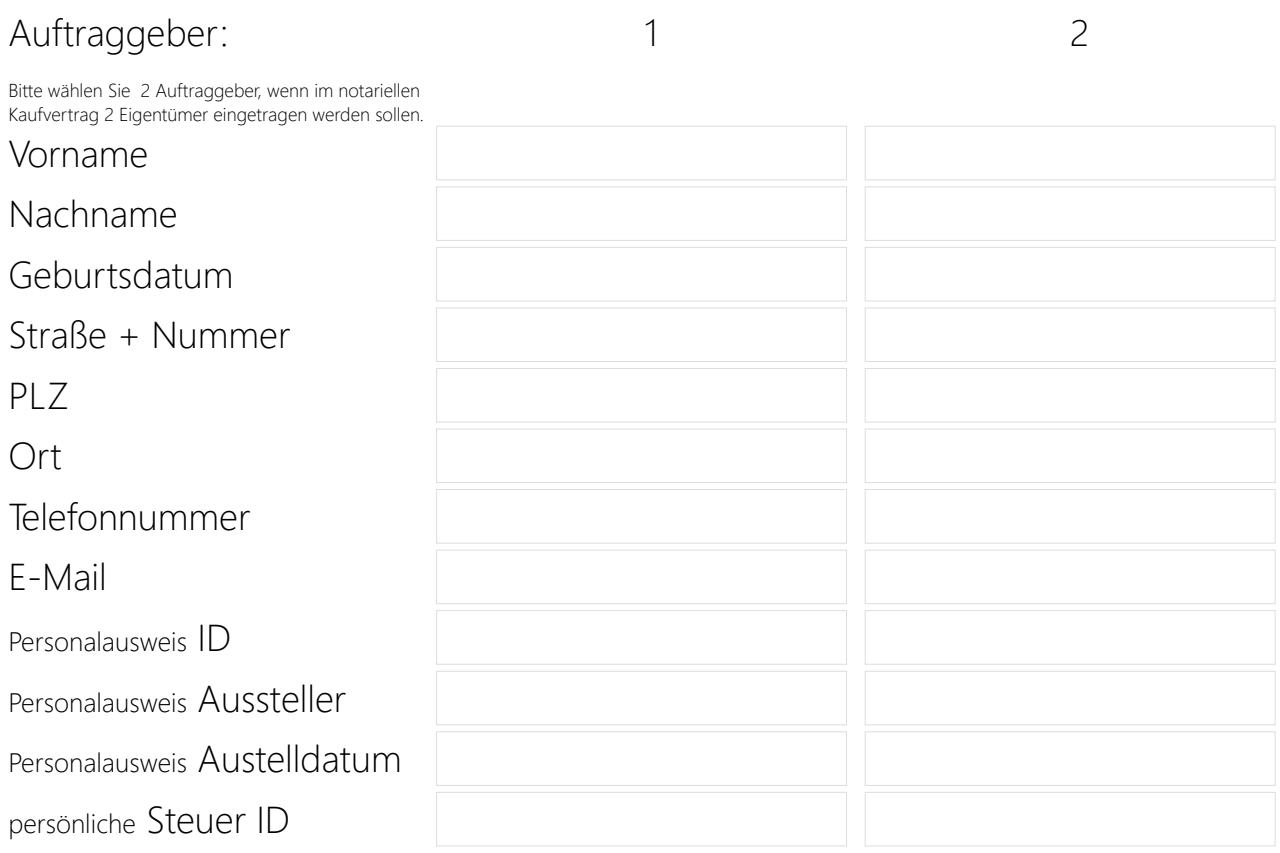

## Hiermit beauftragen wir die Firma:

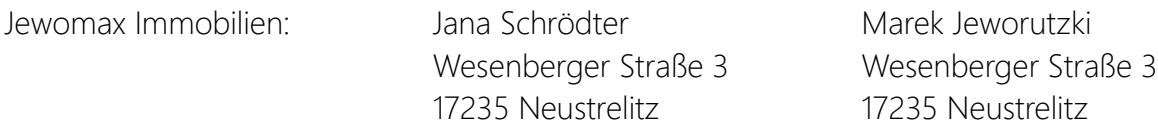

## in unserem Namen (Auftraggeber 1 und 2) einen Notar zu wählen.

Die Vollmacht umfasst:

- den Informationsaustausch sowie die Verarbeitung von Daten durch Jewomax Immobilien und dem beauftragten Notariat ([Datenschutzerklärung](http://www.jewomax.de/formular/datenschutzerkl%C3%A4rung.pdf))
- den Erhalt des Kaufvertragsentwurfes
- die terminliche Abstimmung zur Unterzeichnung des Kaufvertrages

Unterschrift: www.material.com/www.material.com/www.material.com/www.material.com/www.material.com/www.materia

Auftraggeber 1

Auftraggeber 2

…............................................................................................................................................

Sie können dieses Dokument online in ihrem Browser ausfüllen. Bitte NICHT im Browser speichern. Hierzu wählen Sie nach dem Ausfüllen rechts unten die "Drucken" Funktion. !!! Das Dokument wird jetzt zuerst mit dem Inhalt auf ihrem PC gespeichert. Anschließend können Sie das Dokument mit Ihrem Inhalt ausdrucken. Die Vollmacht mit Unterschrift senden Sie bitte an oben genannte Adresse oder per Mail an [mj@jewomax.com](mailto:mj@jewomax.com)